# **ВВЕДЕНИЕ В MVVM**

### Дмитрий Кудрявцев

http://dimakudr.blogspot.com/

# Вопросы

- 1. Как правильно спроектировать приложение?
- 2. Как правильно обеспечить разделение ответственности между модулями?
- 3. Как обеспечить тестирование приложения? Какие модули можно покрыть юнит тестами?

### View-First

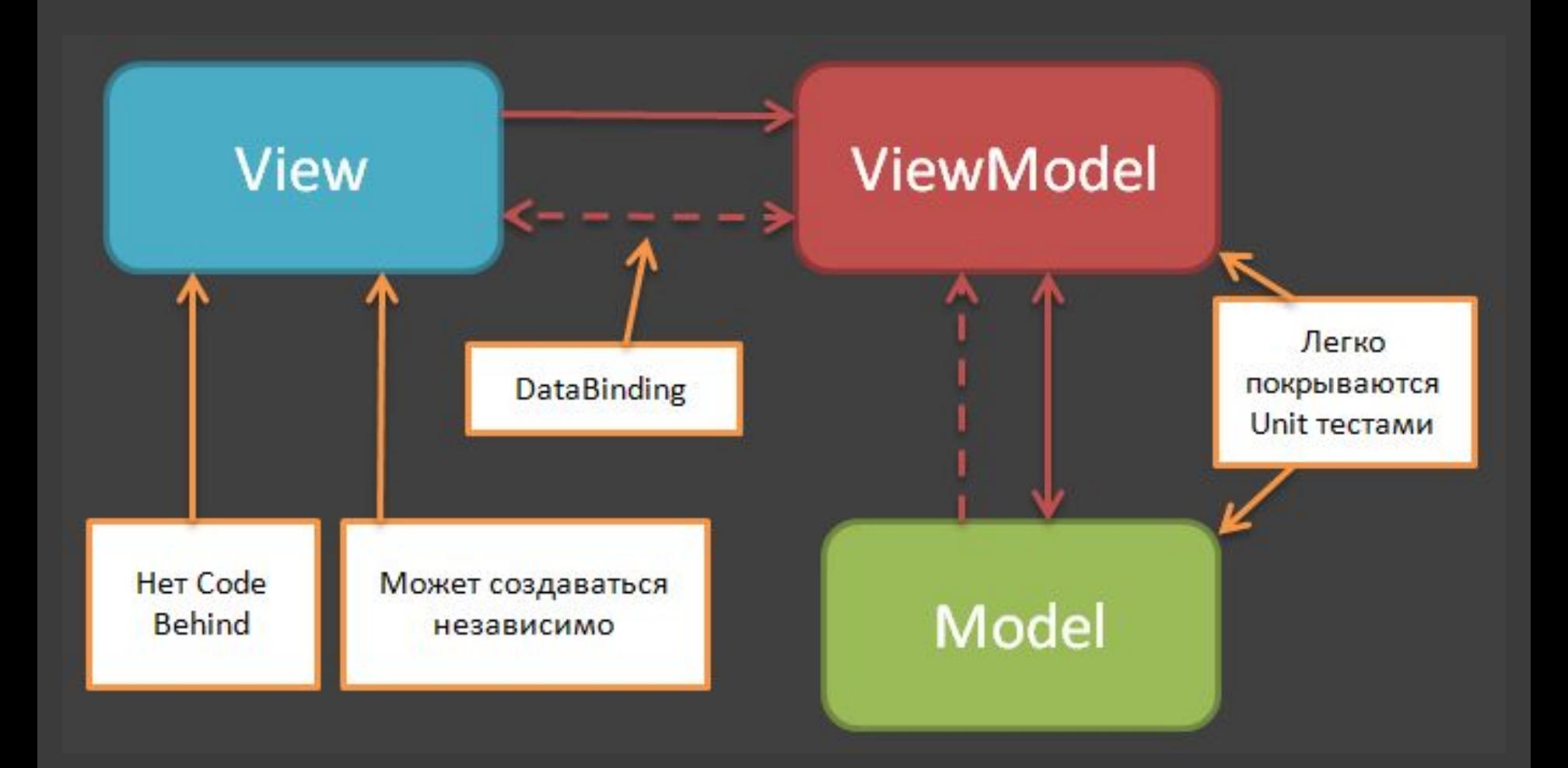

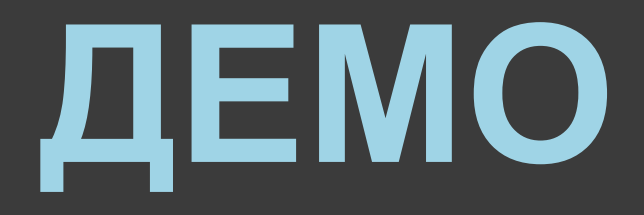

#### PureMVVMSample

### ViewModel-First

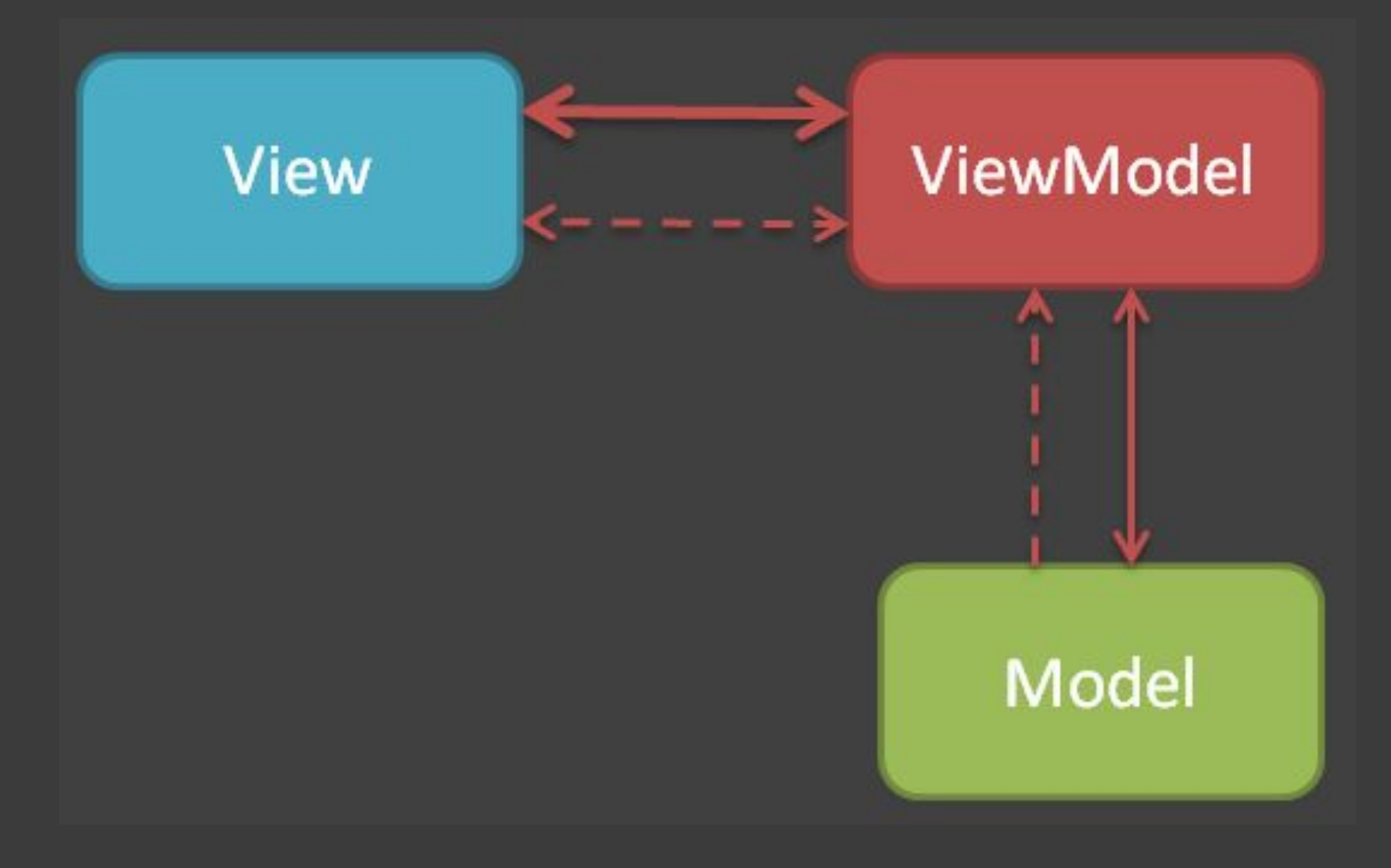

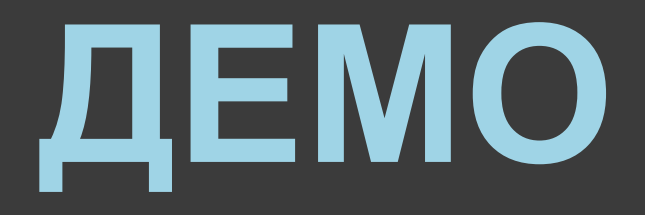

#### ViewModelFirstSample

### MVVM Toolkits

Josh Smith. "MVVM Foundation". Sacha Barber. "Cinch.". Daniel Vaughan. "Calcium SDK". Karl Shifflett. "Ocean". **Laurent Bugnion. "MVVM Light Toolkit".** Lester Lobo. "CoreMVVM". Rob Eisenberg. "Caliburn". Rob Eisenberg. "Caliburn Micro". William e Kempf. "Onyx". Peter O'Hanlon. "GoldLight". jbe. "WPF Application Framework (WAF)". WPF Team. "WPF Model-View-ViewModel Toolkit". Brett Hickenbottom. "Structured MVVM". Rhea NV (Visual Studio Partner). "Vidyano".

## MVVM Light Libraries V3

ESSENTIALS

- ⚫ RelayCommand
- **O** Messenger
- ⚫ ViewModelBase EXTRAS
	- ⚫ EventToCommand **DispatcherHelper**

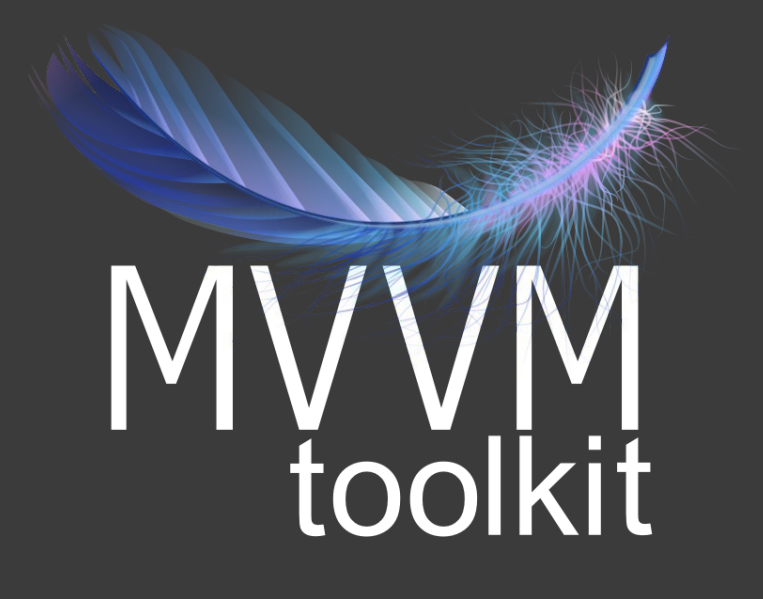

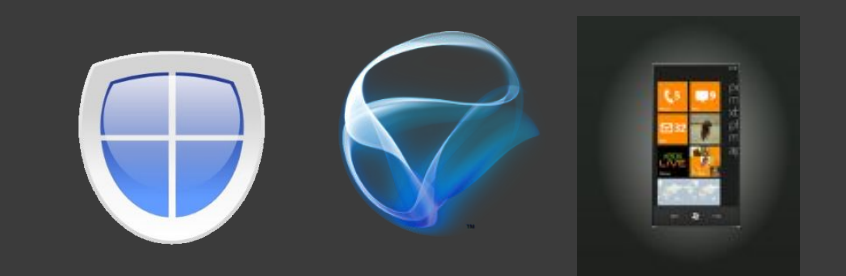

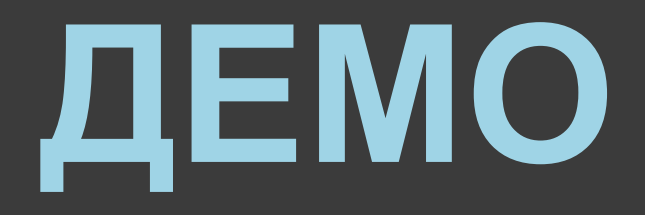

### MvvmLightDemo

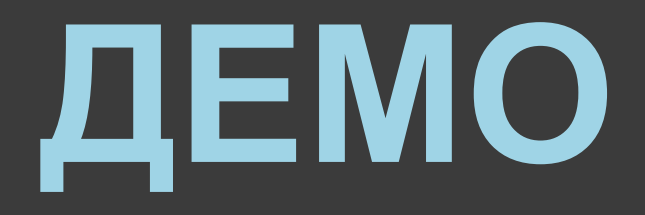

#### MultipleViewsDemo

### Cпособы связывания View и ViewModel

- 1. В коде
- 2. В XAML
- 3. DataTemplate

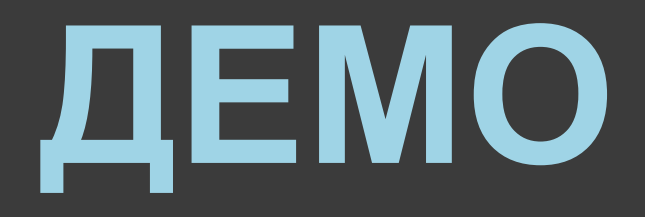

#### DataTemplatesDemo

### Сообщения

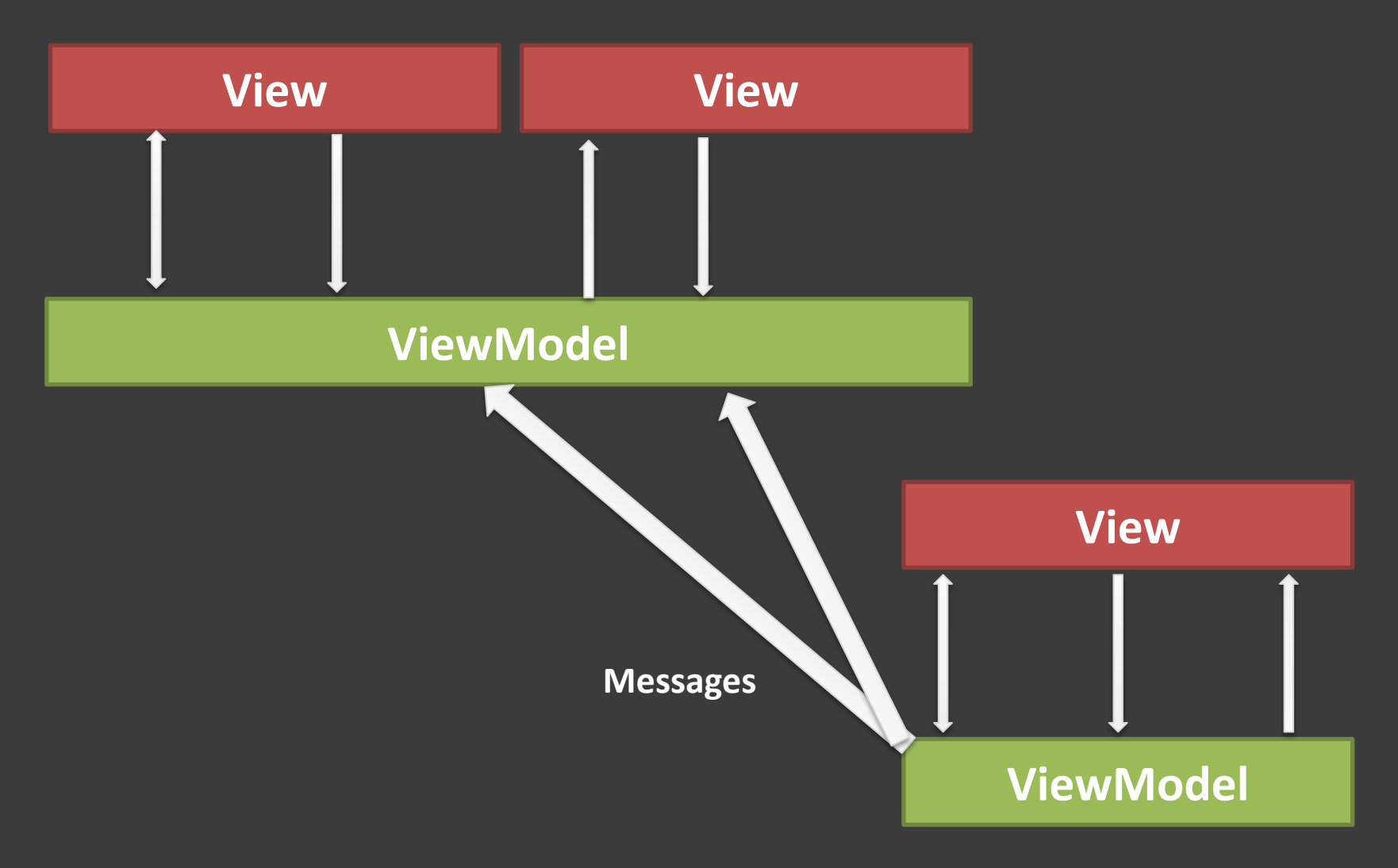

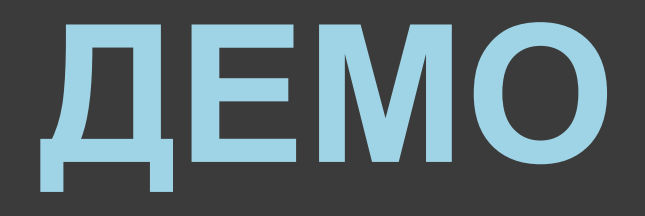

#### MultipleVMDemo

# Источники информации

http://www.galasoft.ch/mvvm/getstarted http://stackoverflow.com/questions/tagged/mvvm http://stackoverflow.com/questions/tagged/mvvm-light http://www.google.com